# **Quick Jumper Setting Reference**

If you are familiar with most of the material in this chapter, you can prepare the mainboard for installation by using this quick reference to set the jumpers. A detailed description of the jumper settings appears later in this chapter.

# JP1: Clear BIOS jumper

Use this jumper to clear the system BIOS.

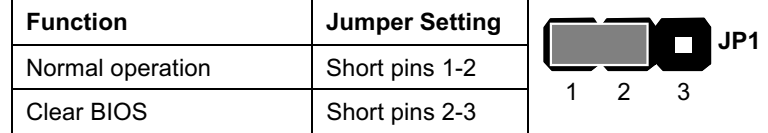

# JP2: BIOS flash protect jumper

Use this jumper to protect the system BIOS from being accidentally flashed (updated).

JP<sub>2</sub>

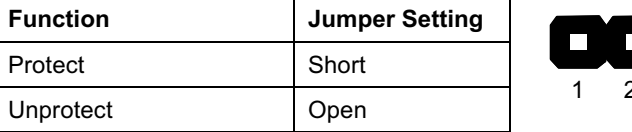

## JP3: Keyboard power on jumper

Use this jumper to enable the keyboard to power on the computer.

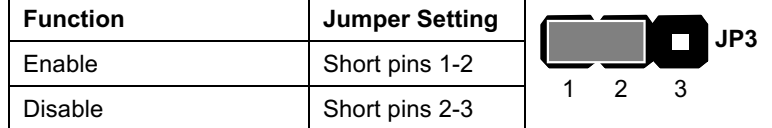

### JP4: CPU frequency select jumper

Use this jumper to force a CPU that has a 66 MHz frontside bus (FSB) to run at a 100 MHz FSB speed.

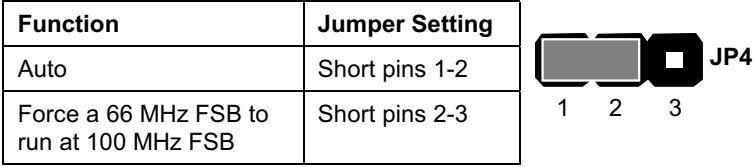

Note: The CPU speed is determined by the CPU Host/PCI Clock speed multiplied by the CPU Clock Ratio. Refer to the Frequency Control Option in Chapter 3 for more information.

Forcing the CPU to run at a higher clock speed then it was rated for is called overclocking and is not recommended.

### JP6: CPU frequency select jumper

Use this jumper to force a CPU that has a 100 MHz frontside bus (FSB) to run at a 133 MHz FSB speed.

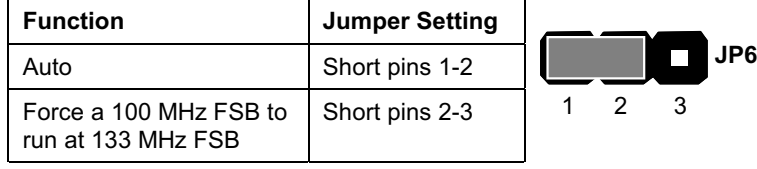

Note: The CPU speed is determined by the CPU Host/PCI Clock speed multiplied by the CPU Clock Ratio. Refer to the Frequency Control Option in Chapter 3 for more information.

Forcing the CPU to run at a higher clock speed then it was rated for is called overclocking and is not recommended.

#### **Function** Pins Power swit  $22, 23$ Hard disk LED Indicato  $+20, -21$  $Emptypin$  | 19 Speaker | +15, -16, 17, 18 Empty pin [14] Reset swit  $12, -13$ Keyboard lo  $10, -11$ Green LED indicato  $+7, +8, -9$ Empty pin [6] Sleep switch  $4, -5$ Power LED indicato  $+1, +2, -3$ PANEL1 Speaker 15-16-17-18 Power LED 1-2-3 KeyLock 10-11 **Reset Switch 12-13** Green LED 7-8-9 Power Switch 22-23 **HDD LED 20-21**  $\mathbf{1}$ 23 Sleep Switch 4-5  $\mathbb A$ **LIRK**

#### Panel 1: Panel connectors for switches and indicators

Use the panel connector to implement the switches and indicators on your system case.

\$ *The plus sign (+) indicates a pin which must be connected to a positive voltage.*